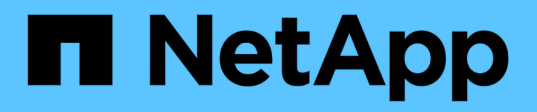

## **Présentation du programme de migration des données**

ONTAP FLI

NetApp June 11, 2024

This PDF was generated from https://docs.netapp.com/fr-fr/ontap-fli/sanmigration/concept\_data\_migration\_program\_overview.html on June 11, 2024. Always check docs.netapp.com for the latest.

# **Sommaire**

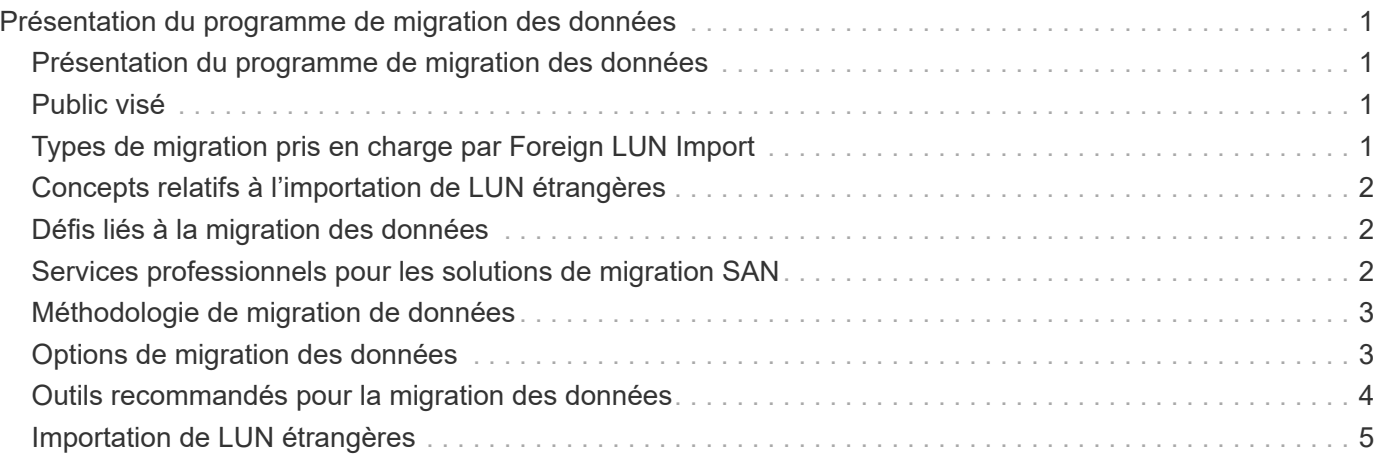

# <span id="page-2-0"></span>**Présentation du programme de migration des données**

## <span id="page-2-1"></span>**Présentation du programme de migration des données**

Le programme de migration des données crée des solutions de migration qui permettent aux clients de migrer plus facilement vers le stockage NetApp et de migrer des LUN de NetApp 7-mode vers ONTAP. L'importation de LUN étrangères (FLI) fait partie de la gamme de solutions de migration de données.

Le programme améliore la productivité en fournissant les outils, produits et documents associés aux services nécessaires pour une migration des données réussie. En apportant les compétences et les connaissances requises pour effectuer la migration des données, ce programme vise à accélérer l'adoption des technologies NetApp.

# <span id="page-2-2"></span>**Public visé**

Vous pouvez l'utiliser pour migrer des données d'une baie étrangère à un système ONTAP ou pour effectuer la transition de LUN des baies NetApp 7-mode vers ONTAP.

Vous devez connaître les concepts et processus SAN courants, tels que le zoning, le masquage de LUN, les systèmes d'exploitation hôtes dont les LUN doivent être migrées, ONTAP et la baie tierce source.

## <span id="page-2-3"></span>**Types de migration pris en charge par Foreign LUN Import**

FLI prend en charge quatre principaux types de workflows de migration : en ligne, hors ligne, transition et automatisation. Le choix du workflow à utiliser dépend de votre configuration et d'autres facteurs.

- Dans le cadre d'une migration en ligne, FLI des baies tierces permet au système client de rester en ligne pendant la migration (nécessite un système d'exploitation hôte Windows, Linux ou ESXi).
- Dans une migration hors ligne, FLI des baies tierces met le système client hors ligne et copie les données vers la nouvelle LUN avant de la remettre en ligne.
- Dans le cadre d'une migration de transition, l'outil FLI effectue la transition vers des baies ONTAP 7-mode vers ONTAP. Ce processus est fonctionnellement le même, sauf que la baie source est ONTAP. Le workflow de transition est disponible en mode en ligne ou hors ligne.
- Dans le cadre d'une migration automatisée, l'outil FLI utilise le logiciel Workflow Automation (WFA) pour automatiser certaines parties du processus de migration. FLI avec WFA est disponible en mode en ligne ou hors ligne.

Les trois migrations et le flux de production de transition sont assez similaires du point de vue de l'architecture. Ces quatre avantages reposent sur la technologie FlexArray de NetApp, permettant à votre contrôleur ONTAP de faire office d'initiateur devant une baie source et de l'utiliser pour copier les LUN de bloc depuis la source vers un LUN sur la baie ONTAP de destination.

Les différences entre les workflows doivent être prises en compte lors des conversions, de la durée de la fenêtre d'interruption, de l'utilisation de l'automatisation, ou si la baie source est une baie NetApp exécutant ONTAP 7-mode ou une baie tierce.

## <span id="page-3-0"></span>**Concepts relatifs à l'importation de LUN étrangères**

La compréhension des concepts de base de FLI permet de fonctionner correctement et réduit l'effort de configuration initial.

#### • **Réseau étranger**

Une matrice étrangère est un périphérique de stockage qui n'exécute pas ONTAP. On parle également de baie tierce ou de baie source. Dans le cas d'une transition de 7-mode vers ONTAP, la baie étrangère serait produite par NetApp exécutant ONTAP 7-mode.

#### • **LUN étrangère**

Une LUN étrangère est une LUN contenant des données utilisateur hébergées sur une baie tierce à l'aide du format de disque natif de cette baie.

#### • **Relation FLI LUN**

Une relation FLI LUN est une association persistante entre le stockage source et de destination en vue de l'importation des données. Les terminaux source et de destination sont des LUN.

#### • **Importation de LUN**

L'importation de LUN consiste à transférer les données d'une LUN étrangère depuis son format tiers vers un LUN au format natif NetApp.

## <span id="page-3-1"></span>**Défis liés à la migration des données**

Les interruptions, les risques potentiels, les ressources limitées et l'expertise inadéquate constituent des défis posés par la migration des données.

Les besoins en matière de disponibilité des données se sont de plus en plus élevés, et les temps d'indisponibilité inacceptables. C'est pourquoi les opérations d'entreprise sont en cours de migration des données. Des facteurs de risque, tels que l'impact sur les performances des systèmes de production, la corruption potentielle des données et la perte, sont un sujet préoccupation lors du processus de migration des données.

### <span id="page-3-2"></span>**Services professionnels pour les solutions de migration SAN**

### **Services professionnels pour les solutions de migration SAN**

Les services professionnels de NetApp et de ses partenaires utilisent une méthodologie éprouvée pour mener à bien les migrations SAN à travers toutes les phases principales.

La technologie NetApp FLI, et le logiciel de migration de données tiers, ont mis en place des compétences dans la migration des données qui permettent aux services professionnels d'exécuter des projets de migration de données SAN avec succès dans le monde entier. En faisant appel aux services professionnels de NetApp et de ses partenaires, les clients libèrent leurs ressources internes, réduisent les interruptions et absent les risques.

Avec ONTAP, il n'est plus nécessaire de réaliser une migration d'exécution par des services professionnels. Toutefois, NetApp recommande toujours une mission de services professionnels ou de services professionnels partenaires afin de définir et de planifier la migration et de former le personnel du client sur la façon d'effectuer la migration des données à l'aide de FLI.

### **Service de migration des données pour les environnements SAN hétérogènes**

Le service de migration de données pour environnements SAN hétérogènes constitue une solution complète de migration des données utilisant la technologie FLI. Le service de migration de données SAN propose des logiciels et des services qui réduisent les erreurs, augmentent la productivité et favorisent une livraison de données cohérente pour les services professionnels de NetApp et de ses partenaires.

## <span id="page-4-0"></span>**Méthodologie de migration de données**

Le processus de migration des données se compose de phases fournissant une méthodologie testée. Vous pouvez utiliser la méthodologie de migration des données pour définir, planifier et documenter vos choix et tâches de migration.

1. Phase de découverte

Collecte d'informations sur les hôtes, le stockage et les structures dans l'environnement.

2. Phase d'analyse

Examen des données recueillies et définition de l'approche de migration appropriée pour chaque hôte ou baie de stockage.

3. Phase de planification

Création et test des plans de migration, provisionnement du stockage de destination et configuration des outils de migration.

4. Phase d'exécution

Migration des données et résolution des problèmes liés aux hôtes

5. Phase de vérification

Validation des nouvelles configurations système et fourniture de documentation

## <span id="page-4-1"></span>**Options de migration des données**

Les éléments à prendre en compte lors du choix d'une option de migration des données sont l'utilisation d'une appliance de transfert de données ou d'une migration basée sur les applications.

Alors que FLI peut être la meilleure solution pour la plupart des migrations, d'autres options peuvent être exécutées sans interruption et, par conséquent, il est préférable d'effectuer une migration à l'aide de FLI. Étudiez vos options et choisissez l'outil adapté à chaque migration. Tous ces outils peuvent être utilisés dans le cadre de vos migrations pour lesquelles ils sont le plus adaptés.

• Utilisation d'un système de transfert de données

Un DTA est une appliance NetApp connectée à la structure SAN, est fourni sous licence pour les données migrées par To et prend en charge les migrations hors ligne et en ligne.

• Les migrations basées sur les systèmes d'exploitation hôtes ou les applications

Il existe plusieurs systèmes d'exploitation hôtes ou options de migration des données basée sur les applications, notamment :

- VMware Storage vMotion
- Solutions basées sur LVM (Logical Volume Manager)
- Des utilitaires tels que DD (Linux) et Robocopy (Windows)

Indépendamment des procédures et des outils choisis, vous pouvez et devez utiliser la méthodologie de migration des données pour définir, planifier et documenter vos choix et vos tâches de migration.

## <span id="page-5-0"></span>**Outils recommandés pour la migration des données**

#### **Outils recommandés pour la migration des données**

Les outils de services fournissent une méthode standardisée pour effectuer des fonctions utiles telles que la collecte de données à distance, la configuration et les tâches de gestion du stockage.

Les outils de maintenance suivants sont utilisés pour collecter et analyser les données :

• **OneCollect**

NetApp Active IQ OneCollect, disponible avec une interface utilisateur Web ou l'interface de ligne de commandes, vous permet de collecter des données à partir d'hôtes, de structures et de commutateurs dans des environnements SAN et NAS. Les données collectées sont utilisées pour la résolution des problèmes, la validation des solutions, la migration des données et les évaluations de mise à niveau. Le contenu de diagnostic lié à votre environnement peut être envoyé à NetApp pour une analyse plus approfondie ou analysé sur site.

#### • **Migration de données NetApp Solaris Relabeler**

Solaris Relabeler est un utilitaire de ligne de commande qui permet de mettre à jour l'étiquette ASCII sur les disques de table des matières (VTOC) après la migration.

Au cours des routines initiales d'initialisation du disque VTOC, la commande Solaris format effectue une requête SCSI sur le disque et écrit les informations propres au fournisseur (fabricant, produit et révision) sur l'étiquette du disque. Toutes les autres questions sont adressées à l'étiquette du disque et non au périphérique réel. La migration au niveau des blocs copie cette étiquette de disque vers le nouveau disque, et les anciennes données de demande SCSI sont toujours visibles dans les outils et les journaux du système. L'outil de relabeler met à jour les disques après la migration en y intégrant de nouvelles données de demande.

Ces outils et utilitaires sont également utiles dans les projets de migration FLI :

• **Matrice d'interopérabilité**

La matrice d'interopérabilité (IMT) est un utilitaire Web NetApp utilisé pour vérifier l'interopérabilité des composants NetApp, FlexArray et logiciels tiers.

#### • **Gestionnaire système ONTAP**

ONTAP System Manager assure la gestion à distance du stockage des systèmes FAS de NetApp à l'aide d'une interface graphique.

#### • **OnCommand Workflow Automation**

WFA est une solution logicielle qui vous permet de créer des flux de travail du stockage et d'automatiser des tâches de gestion du stockage, telles que le provisionnement, la migration, la désaffectation et le clonage.

#### **Informations connexes**

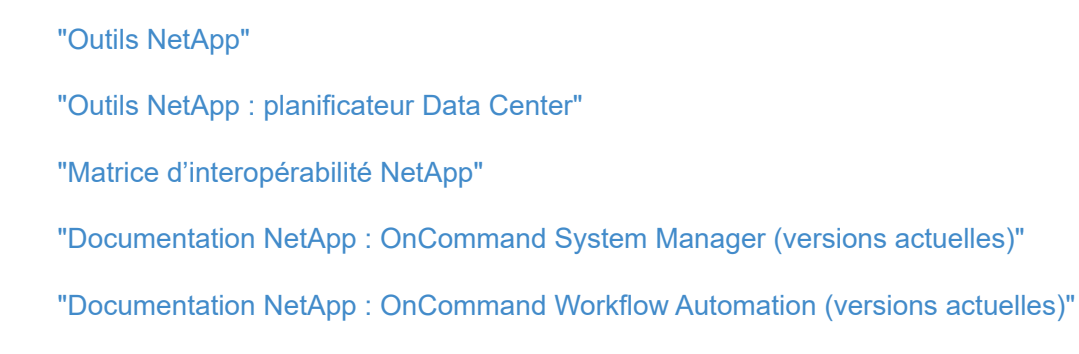

### **Bancs d'essai pour estimer la durée des migrations**

À des fins de planification, certaines estimations peuvent être utilisées pour estimer le niveau de support et la durée des migrations de données.

Pour obtenir une estimation précise des performances de vos applications, nous vous recommandons d'exécuter plusieurs migrations de tests de tailles différentes afin d'obtenir des résultats précis en termes de performances de vos environnements spécifiques.

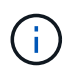

Les bancs d'essai suivants sont strictement destinés à la planification et il est peu probable qu'ils soient particulièrement précis dans des environnements spécifiques.

Hypothèses : cinq heures par migration hôte basées sur un hôte avec 8 LUN avec un total de 2 To de données. Ces paramètres fournissent un nombre de planification d'environ 400 Go par heure.

## <span id="page-6-0"></span>**Importation de LUN étrangères**

### **Présentation de l'importation de LUN étrangères**

La fonctionnalité FLI (Foreign LUN Import) est une fonctionnalité intégrée dans ONTAP qui permet aux utilisateurs d'importer de manière simple et efficace des données depuis des LUN de baie étrangères vers des LUN NetApp.

Toutes les migrations FLI s'effectuent au niveau des LUN. FLI est un outil basé sur des blocs et qui ne prend donc pas en charge les migrations basées sur des fichiers, des enregistrements, NFS et CIFS. Pour connaître les autres méthodologies de migration des protocoles de niveau fichier, telles que NFS et CIFS/SMB,

#### consultez la ["Référence rapide des outils de migration de données"](https://library.netapp.com/ecm/ecm_get_file/ECMP12363719).

FLI exploite la technologie NetApp FlexArray® pour découvrir les LUN de baies RAID étrangères et en extraire les données. FlexArray permet à un contrôleur NetApp ONTAP de jouer le rôle d'initiateur en amont d'une ou de plusieurs baies tierces. FlexArray peut monter des LUN à partir de ces baies comme stockage interne, puis présenter l'espace depuis ces LUN en tant que stockage unifié NetApp (permettant un accès aux protocoles FCP, FCoE, iSCSI, NFS et CIFS/SMB) vers des hôtes dans votre environnement SAN ou NAS.

FLI ne requiert aucune licence FlexArray. L'utilisation de la technologie FlexArray pour copier le LUN étranger sur une baie NetApp ONTAP, puis permettre aux hôtes et aux applications qui consomment cette LUN d'être pointé vers la baie NetApp qui héberge désormais le LUN en question. Bien que ONTAP ne nécessite plus de migration dans le cadre de ses services professionnels, NetApp recommande vivement l'implication des services professionnels dans l'évaluation, la planification et la formation pour toutes les migrations à l'exception des migrations les plus simples.

FLI a été développé pour migrer des LUN SAN vers ONTAP. FLI prend en charge diverses exigences de migration, notamment les exigences suivantes, mais sans s'y limiter :

- Migration des données entre des baies de stockage hétérogènes d'EMC, Hitachi, HP et d'autres fournisseurs vers NetApp, tel que pris en charge par la configuration FlexArray
- Simplification et accélération des migrations de données de blocs pendant le déplacement de data Center, la consolidation et le remplacement des baies
- Consolidation de la migration et des réalignements de LUN en un seul flux de travail.

De plus, la procédure de transition de 7-mode vers ONTAP peut être effectuée à partir d'agrégats 32 bits en agrégats 64 bits, corriger les problèmes d'alignement et migrer LES LUN comme une seule opération.

FLI permet au système de stockage NetApp de détecter les LUN à importer pour la migration des données. Les LUN étrangères sont affichées sous la forme de disques sur le stockage NetApp et n'ont pas de propriété leur attribuer automatiquement pour que les données utilisateur ne soient pas écrasées par erreur. Les disques qui contiennent des LUN de matrice étrangère doivent être marqués comme étant étrangers. Les règles de configuration des LUN de baies étrangères doivent être scrupuleusement respectées afin d'utiliser FLI pour le stockage NetApp. Voir la rubrique, [Exigences et limites des LUN.](#page-9-0)

FLI requiert au moins un port FC physique sur chaque contrôleur et doit migrer les LUN directement en mode initiateur. Deux ports, un pour chaque fabric, sont préférés, mais un seul port peut être utilisé. Ces ports sont utilisés pour se connecter à la baie source. Ils doivent être zonés et masqués afin de pouvoir voir et monter les LUN source. Si vous devez modifier un port de la cible vers l'initiateur, reportez-vous à la section ["Conditions](https://docs.netapp.com/us-en/ontap-flexarray/install/index.html) [requises pour l'installation et référence de la virtualisation FlexArray"](https://docs.netapp.com/us-en/ontap-flexarray/install/index.html) Pour en savoir plus sur le processus de conversion d'un port FC de la cible à l'initiateur.

Les migrations FLI peuvent être effectuées hors ligne, ce qui perturbe les opérations pendant la durée de l'importation ou en ligne, ce qui est principalement sans interruption.

Cette figure représente une migration des données FLI hors ligne, où l'hôte est mis hors ligne pour la migration. La baie NetApp copie les données directement à partir de la baie tierce.

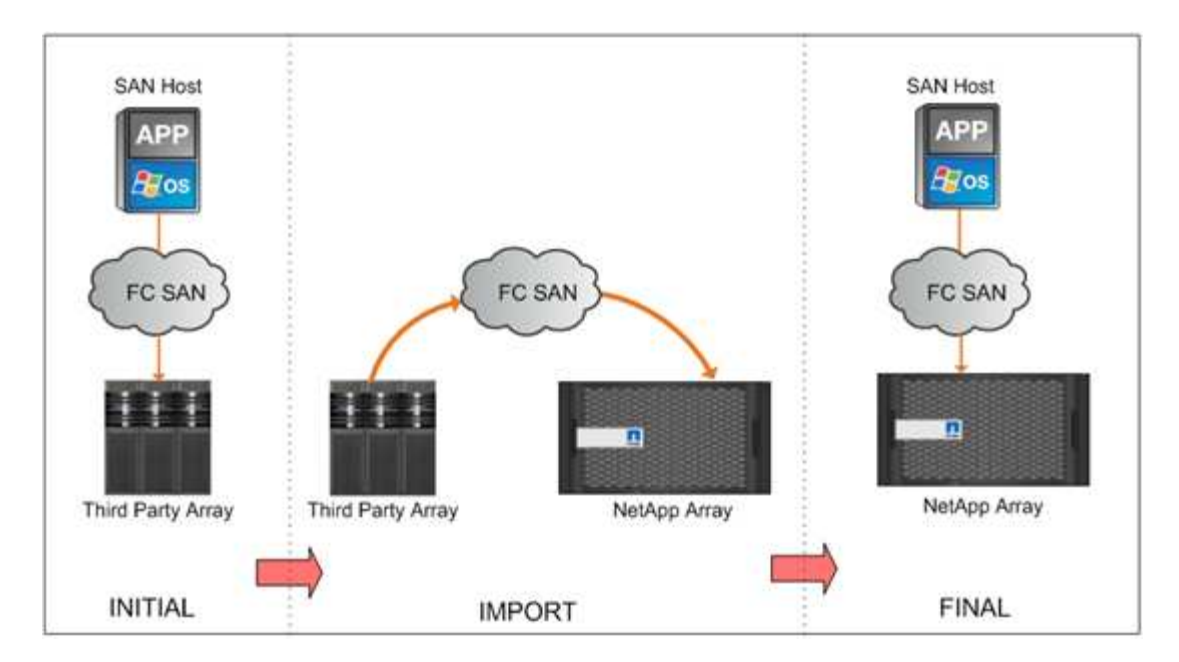

Cette figure illustre une migration des données en ligne FLI. L'hôte est connecté au contrôleur NetApp sur lequel le nouveau LUN est désormais hébergé. L'opération de l'hôte peut ensuite reprendre et continuer pendant l'importation.

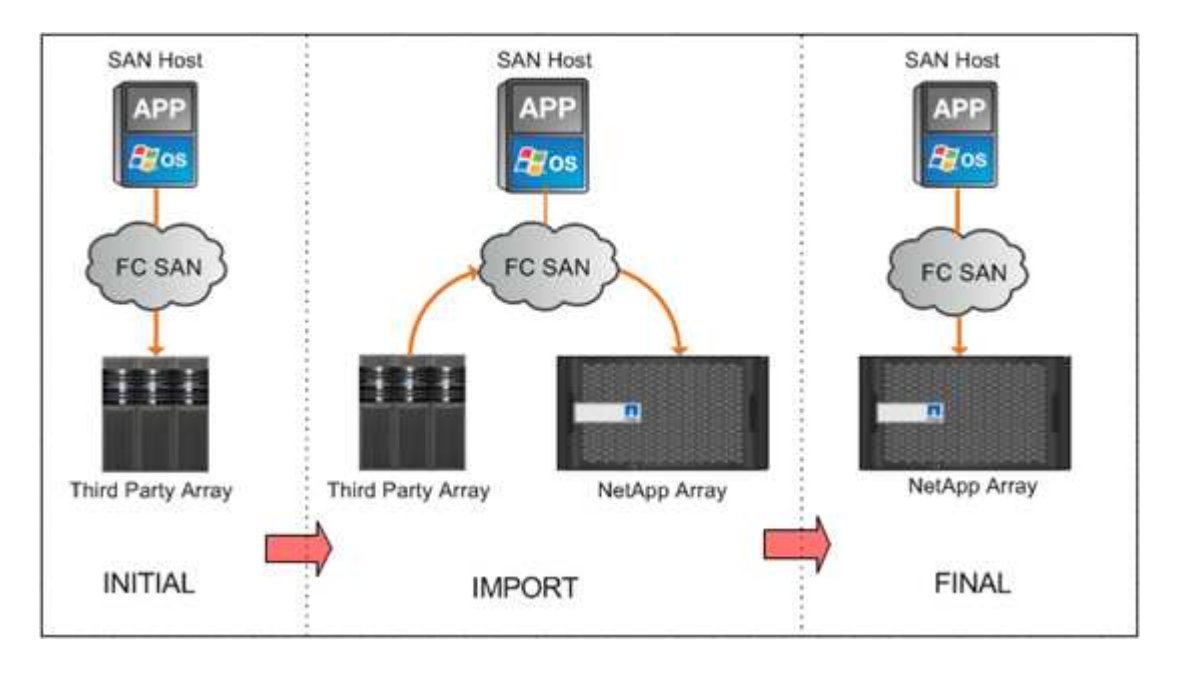

### **Fonctions d'importation de LUN étrangères**

Les fonctionnalités FLI permettent de migrer des données d'un stockage SAN tiers vers des systèmes ONTAP. Les fonctionnalités de migration FLI prennent en charge plusieurs processus et systèmes.

- Prise en charge des migrations en ligne et hors ligne.
- Indépendance du système d'exploitation : la migration des données au niveau des blocs ne dépend pas des gestionnaires de volumes ou des utilitaires du système d'exploitation.
- Indépendance de la structure Fibre Channel : l'outil FLI est entièrement compatible avec les structures Brocade et Cisco FC.
- Prise en charge de la plupart des baies de stockage Fibre Channel. Pour obtenir la liste des baies prises en charge, consultez la matrice d'interopérabilité.
- Prise en charge des chemins d'accès multiples natifs et de l'équilibrage de la charge.
- Gestion basée sur l'interface de ligne de commandes.

#### **Informations connexes**

["Matrice d'interopérabilité NetApp"](https://mysupport.netapp.com/matrix)

### **Avantages d'une solution FLI**

La solution FLI a été conçue pour offrir aux clients NetApp une valeur ajoutée exceptionnelle avec ces avantages.

- FLI est intégré à ONTAP et ne nécessite aucune licence supplémentaire.
- FLI utilise la technologie FlexArray, mais ne requiert aucune licence FlexArray.
- FLI ne requiert aucune appliance matérielle supplémentaire pour la migration des données.
- Les solutions FLI prennent en charge de nombreux types de migration et diverses configurations de plateformes de stockage tierces.
- FLI aligne automatiquement les LUN et peut migrer un LUN hébergé dans un agrégat 32 bits vers un agrégat 64 bits hébergé sur une baie ONTAP. FLI pour 7-mode vers ONTAP est donc un excellent choix pour la transition des LUN hébergées 7-mode dans des agrégats 32 bits et/ou sont mal alignées.

### <span id="page-9-0"></span>**Exigences et limites des LUN**

Vos LUN doivent respecter les exigences suivantes avant de procéder à une migration FLI.

- FLI requiert au moins un port FC sur chaque contrôleur et fait MIGRER LES LUN directement en mode initiateur.
- Les LUN étrangères doivent être marqués comme étrangères sur la baie de destination pour éviter toute affectation à partir de ONTAP.
- Les LUN étrangères doivent figurer dans une relation d'importation avant de démarrer l'importation.
- La LUN doit être de même taille que le LUN étranger et doit avoir la même taille de bloc de disque. Ces deux exigences sont prises en charge au cours de la procédure de création de LUN.
- La LUN ne doit pas être étendue ou sous-traitance.
- La LUN doit être mappée sur au moins un groupe initiateur.
- La LUN NetApp doit être mise hors ligne avant de créer une relation. Toutefois, une fois la relation LUN créée, elle peut être remise en ligne en cas de FLI en ligne.

#### **Limites**

- Toutes les migrations se font au niveau des LUN.
- FLI prend uniquement en charge les connexions Fibre Channel (FC).
- FLI ne prend pas en charge les connexions iSCSI directement. Pour que les LUN iSCSI puissent être migrées à l'aide de FLI, le type de LUN doit être modifié en FC. Une fois la migration terminée, le type de LUN est revenir à iSCSI.

### **Configurations compatibles avec FLI**

L'environnement FLI doit être déployé de manière prise en charge afin d'assurer un fonctionnement et un support appropriés. La liste des configurations prises en charge change à mesure que le service technique qualifie de nouvelles configurations. Consultez la matrice d'interopérabilité NetApp pour vérifier la prise en charge de configurations spécifiques.

ONTAP 8.3 et les versions ultérieures sont les seuls systèmes de stockage de destination pris en charge. Les migrations vers des systèmes de stockage tiers ne sont pas prises en charge.

Pour obtenir la liste des baies de stockage, des commutateurs et des firmwares source pris en charge, consultez la matrice d'interopérabilité. Le programme de migration des données fournira la prise en charge des configurations dans la matrice d'interopérabilité NetApp.

Une fois l'importation terminée et toutes les LUN migrées vers les contrôleurs NetApp, vérifiez que toutes les configurations sont prises en charge.

#### **Informations connexes**

["Matrice d'interopérabilité NetApp"](https://mysupport.netapp.com/matrix)

#### **Informations sur le copyright**

Copyright © 2024 NetApp, Inc. Tous droits réservés. Imprimé aux États-Unis. Aucune partie de ce document protégé par copyright ne peut être reproduite sous quelque forme que ce soit ou selon quelque méthode que ce soit (graphique, électronique ou mécanique, notamment par photocopie, enregistrement ou stockage dans un système de récupération électronique) sans l'autorisation écrite préalable du détenteur du droit de copyright.

Les logiciels dérivés des éléments NetApp protégés par copyright sont soumis à la licence et à l'avis de nonresponsabilité suivants :

CE LOGICIEL EST FOURNI PAR NETAPP « EN L'ÉTAT » ET SANS GARANTIES EXPRESSES OU TACITES, Y COMPRIS LES GARANTIES TACITES DE QUALITÉ MARCHANDE ET D'ADÉQUATION À UN USAGE PARTICULIER, QUI SONT EXCLUES PAR LES PRÉSENTES. EN AUCUN CAS NETAPP NE SERA TENU POUR RESPONSABLE DE DOMMAGES DIRECTS, INDIRECTS, ACCESSOIRES, PARTICULIERS OU EXEMPLAIRES (Y COMPRIS L'ACHAT DE BIENS ET DE SERVICES DE SUBSTITUTION, LA PERTE DE JOUISSANCE, DE DONNÉES OU DE PROFITS, OU L'INTERRUPTION D'ACTIVITÉ), QUELLES QU'EN SOIENT LA CAUSE ET LA DOCTRINE DE RESPONSABILITÉ, QU'IL S'AGISSE DE RESPONSABILITÉ CONTRACTUELLE, STRICTE OU DÉLICTUELLE (Y COMPRIS LA NÉGLIGENCE OU AUTRE) DÉCOULANT DE L'UTILISATION DE CE LOGICIEL, MÊME SI LA SOCIÉTÉ A ÉTÉ INFORMÉE DE LA POSSIBILITÉ DE TELS DOMMAGES.

NetApp se réserve le droit de modifier les produits décrits dans le présent document à tout moment et sans préavis. NetApp décline toute responsabilité découlant de l'utilisation des produits décrits dans le présent document, sauf accord explicite écrit de NetApp. L'utilisation ou l'achat de ce produit ne concède pas de licence dans le cadre de droits de brevet, de droits de marque commerciale ou de tout autre droit de propriété intellectuelle de NetApp.

Le produit décrit dans ce manuel peut être protégé par un ou plusieurs brevets américains, étrangers ou par une demande en attente.

LÉGENDE DE RESTRICTION DES DROITS : L'utilisation, la duplication ou la divulgation par le gouvernement sont sujettes aux restrictions énoncées dans le sous-paragraphe (b)(3) de la clause Rights in Technical Data-Noncommercial Items du DFARS 252.227-7013 (février 2014) et du FAR 52.227-19 (décembre 2007).

Les données contenues dans les présentes se rapportent à un produit et/ou service commercial (tel que défini par la clause FAR 2.101). Il s'agit de données propriétaires de NetApp, Inc. Toutes les données techniques et tous les logiciels fournis par NetApp en vertu du présent Accord sont à caractère commercial et ont été exclusivement développés à l'aide de fonds privés. Le gouvernement des États-Unis dispose d'une licence limitée irrévocable, non exclusive, non cessible, non transférable et mondiale. Cette licence lui permet d'utiliser uniquement les données relatives au contrat du gouvernement des États-Unis d'après lequel les données lui ont été fournies ou celles qui sont nécessaires à son exécution. Sauf dispositions contraires énoncées dans les présentes, l'utilisation, la divulgation, la reproduction, la modification, l'exécution, l'affichage des données sont interdits sans avoir obtenu le consentement écrit préalable de NetApp, Inc. Les droits de licences du Département de la Défense du gouvernement des États-Unis se limitent aux droits identifiés par la clause 252.227-7015(b) du DFARS (février 2014).

#### **Informations sur les marques commerciales**

NETAPP, le logo NETAPP et les marques citées sur le site<http://www.netapp.com/TM>sont des marques déposées ou des marques commerciales de NetApp, Inc. Les autres noms de marques et de produits sont des marques commerciales de leurs propriétaires respectifs.